## **Guardianship News: Combat Pay**

By Robert Kruger

Many of us have accepted the role as a Guardian at some point in our practice. Attempting to describe the job of a guardian is nearly impossible, as the scope of the guardianship varies in each case. Although the two case studies I offer in this article are selective, I trust they are not so singular as to be uninformative. The two guardianships cases

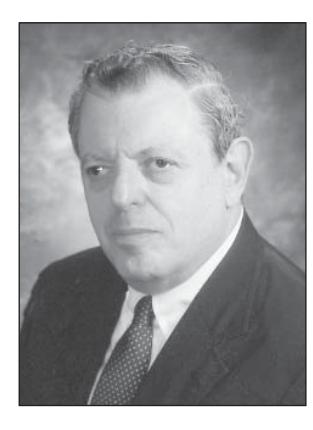

described below achieved fever pitch between late 2014 and early 2015, and illustrate just how consuming such matters can be while serving as a Guardian. Of course the names and events have been altered sufficiently to protect confidentiality.

## **Case Study #1 Paul**

Paul is a retired teacher. Paul's memory, at age 93, is, no pun intended, a memory. This shell of a man is mild mannered and, within limits, charming. His few relatives (he never married) live some distance away and are, within the constraints of their own lives, mildly interested. He resides in a one-bedroom apartment in Greenwich Village, where he has lived for at least 40 years. Before my appointment, a neighbor watched over him, as did a woman who cleaned his apartment weekly. His teacher's pension and social security were ample at that time to meet his needs. During the day, when the weather permitted, Paul would sit in a local park with the *New York Times* crossword puzzle, open and untouched. Unfortunately for Paul, he was befriended by a former tenant of his building who had been evicted by the Cooperative Board, who claimed she was a nuisance, which is no easy feat in New York City. This troubled woman set her sights on Paul's finances and, perhaps, marriage with Paul. We can breathe a collective sigh of relief at this juncture that Paul is gay.

With the enthusiastic encouragement of a geriatric care manager, we moved Paul about two miles downtown to a senior residence (not a true assisted living facility but one with an on-site home care agency to provide some necessary assistance and protection for Paul). To surround him with familiar things, we made arrangements to move his valuables, particularly his art work, memorabilia, bedding and as much furniture as could fit into his new apartment. We had three overriding objectives in making this move. First, we felt

that he needed companions more than eight (8) hours a day and that he was resisting their presence in his present setting. Second, he was, apart from one neighbor, isolated and alone. We thought that his new residence could provide him, besides the necessities of life (such as three quite excellent meals a day), a social life. And indeed, given the preponderance of women at this residence, he quickly became the "belle of the ball." The third reason for the move was to get him away from his troublesome new friend. Yet, despite his social successes at the new residence, he pined to return to his old apartment. He was unhappy. We hoped he would adjust. He did not.

Instead, he escaped. Repeatedly. The new residence, as you may deduce, was not a locked facility. So he eloped, or tried to. Two of his adventures were terrifying. In the late fall of 2014, on a rainy and penetratingly cold evening, he walked out of the facility and back to his apartment, sans keys, overcoat, hat or plan. His care manager at the time was visiting Paul that very day and thought that things were under control, so she went home. To return to his former apartment, Paul had to cross West Street, a 12-lane speedway, every bit as dangerous as the "Boulevard of Death" in Queens. The doorman at his old apartment building had the name of his guardian and he was shortly returned to the new facility. Obviously I was appalled, as I knew he could have been killed. Fortunately, we had increased the number of hours for his aides and one aide returned him to the facility. If not, I would have been compelled to travel to him from my home in Westchester, where I would have had to force him to return to the new dwelling under protest.

We then increased his aides to round the clock companions, who were instructed to be on high alert when accompanying Paul. We still thought that, over time, he would adjust. He did not. He was unrelenting in his desire to return to his old apartment and we were increasingly concerned, even before the second incident that our plan would fail.

One evening in early 2015, approximately one month after the first incident, Paul escaped again while on his way to the dining room. He saw a cab pull up in front of the residence in the process of discharging a passenger. Paul jumped into the cab, but his aide was able to jump in after him. Paul wanted to go to his old home; the aide asked that they be returned to the new residence. Had this scene not been terrifying, it would have been a Marx Brothers comedy. The cabdriver, bless his soul, deposited Paul at the hospital emergency room.

The hospital psychiatrist refused to prescribe psychotropic medications because Paul did not manifest psychotic behavior. The hospital hoped to discharge him expeditiously and without medication. Given Paul's past behavior, we strongly disagreed. So, I spent a few days negotiating his discharge. During his hospital stay, Paul's behavior further deteriorated. By this time, we intended to return him to his old apartment, but with appropriate medication to reduce his agitation and his resistance to his aides, who would continue with round-the-clock care. The hospital still refused to medicate Paul. In the absence of cooperation from the hospital, we believed that we had no choice but to return Paul to his home, even without medication. We were fortunate that soon after he was visited by a nurse practitioner, who prescribed medication that reduced his agitation. It was also of some considerable benefit that he grew surprisingly fond of his companions and accepted their presence and their assistance. Of course, we returned his furniture and other personal effects and restored his apartment to status quo ante.

The point of this cautionary tale is that, as his appointed Guardian, the above events consumed copious amounts of time and energy. We were always on high alert, ready to take phone calls and discuss options. I cannot begin to describe the amount of time spent on phone calls, especially with the new care manager, hospital staff, doctors, psychiatrists, nurses and discharge planners. There were also calls to and from the administrative staff at the new residence and the home care agency the residence has on site. It is misleading to measure our involvement in time alone; it is more accurate to measure it in psychic energy.

## **Pearl**

Paul's case was harder on the professionals as he was putting his life in danger by eloping from his new placement. Pearl was putting her life in danger because she would not allow anyone into her apartment to help her. For over two years, the only person who saw her consistently, who purchased food and cooked for her, was a troubled niece whom Pearl financially assisted. When Pearl kicked her out, as she often did, no one even saw Pearl except for occasional sightings by the staff at the front desk of her apartment building. Neither I nor the care manager could have picked Pearl out of a police lineup. The scope of my role as Guardian for Pearl was gathering sufficient funds (1) to prevent eviction for non-payment of maintenance, (2) to prevent foreclosure and sale on her co-op loan in default and (3) to make periodic deposits from her checking account to enable Pearl, or more likely her niece, to purchase supplies. Obviously, that was unsatisfactory. We were reluctant to force entry into the apartment and her nieces had asked us not to call the police. So, my tasks

in this case were rather limited at this time. I would write checks, visit the apartment and deal with building management and periodically converse with the care manager about becoming the next news alert on Page 6 of the *New York Post*. I could even imagine the headline "Woman found dead on the floor of her apartment, had negligent and indifferent court-appointed guardian."

To backtrack a bit, Pearl had a guardian for years before I arrived. One of the Community Guardian organizations was the first. That guardian actually had the police forcibly remove Pearl from her apartment and bring her to a hospital, where she was examined by a psychiatrist and released, because she was not psychotic. I am sure that DSM 5 has a category for Pearl. She was so obviously paranoid that one would have hoped for more from a presumably trained psychiatrist. While we did not call the police, we did call the Mobile Crisis Team and the admissions staff at the local psychiatric hospital and were told the same thing. We can't hospitalize her, not even to medicate her, because she is not, we were told, symptomatic.

To return to the narrative, when the Community Guardian resigned, Pearl's nephew stepped in for two years before he resigned. The Court, looking no doubt for suckers, found me. Pearl fell into our hands by accident, when she fainted from malnutrition in the hallway of her building and was hospitalized. She had, quite literally, no food in her refrigerator. Nothing, not even a bit of ketchup. Actually, our fears about Page 6 came close to reality but once Pearl was in the hospital, we thought we were in control. Not quite, because the treating psychiatrist at the hospital would not prescribe Pearl any medication. Of course, the hospital wanted to discharge her untreated but we refused to return her to her home. We placed her in a nursing home where, at least, the treating psychiatrist at that facility did prescribe medications, and Pearl began to stabilize.

Now, at this point, I digress. I may have been underutilized for over two years but during Pearl's hospitalization, it was Paul redux. There were calls to the care manager, the hospital staff, psychiatrists, nurses and discharge planners. It seemed we were constantly fielding calls, constant interruptions and difficult resolutions. And Paul's crisis overlapped with Pearl's. At this point, the differences between Paul and Pearl blur except that Paul, because he was not in a locked facility, remained at risk until he was calmed and medicated.

\* \* \*

Returning Pearl to her home was strongly advocated by her nieces and, regardless of their motives, we agreed to try. It was a condition of Pearl's discharge

from the nursing home that companions were present 24/7. To return her home, we commenced a thorough cleaning of the apartment, some major shopping, including significant clothing purchases (her clothes were infected with lice and were tossed), and her television service and cable reinstated. Lastly, we changed the locks to prevent Pearl from locking her companions out of the apartment.

\* \* \*

Today, Paul has adjusted well. He likes his companions and, as long as nothing upsets his routine, he does fine. Pearl is another story. Pearl suffered a psychotic break in April. At her request, the police were called; Pearl wanted the police to remove the companions. The police precinct has had more experience with Pearl than I have. They took their orders from me and brought her to the hospital. She has just been returned to the same nursing home as before.

\* \* \*

In summation, guardianship is not, in the vast majority of cases, a political plum. It is actually a very heavy responsibility.

I can be reached at rk@robertkrugerlaw.com or (212) 732-5556.

**Robert Kruger is an author of the chapter on guardianship judgments in** *Guardianship Practice in New York State* **(NYSBA 1997, Supp. 2004) and Vice President (four years) and a member of the Board of Directors (ten years) for the New York City Alzheimer's Association. He was the Coordinator of the Article 81 Guardianship training course from 1993 through 1997 at the Kings County Bar Association and has experience as a guardian, court evaluator, and court-appointed attorney in guardianship proceedings. Mr. Kruger is a member of the New York State Bar (1964) and the New Jersey Bar (1966). He graduated from the University of Pennsylvania Law School in 1963 and the University of Pennsylvania (Wharton School of Finance (B.S. 1960)).**

**Like what you're reading? To regularly receive issues of** *Elder and Special Needs Law Journal* **[join NYSBA's Elder Law and Special Needs Section](http://www.nysba.org/Sections/Elder/Join_this_section/Why_Join_The_Elder_Law___Special_Needs_Section_.html) (attorneys and law students only).**